# $\sim$  - 3ds max & VRay  $>$

书名:<<3ds max & VRay极致室内表现>>

- 13 ISBN 9787121108433
- 10 ISBN 7121108437

出版时间:2010-7

页数:347

PDF

更多资源请访问:http://www.tushu007.com

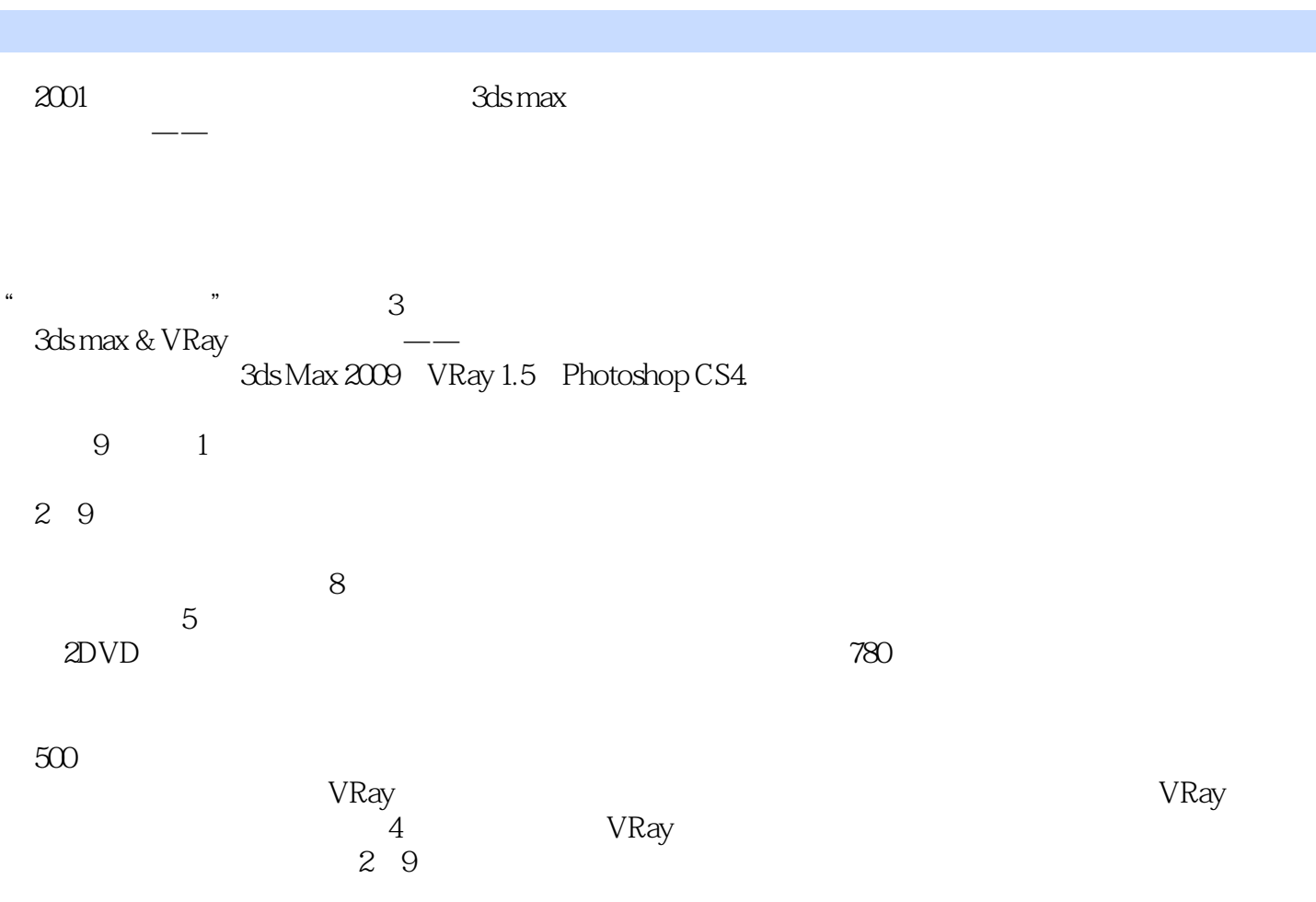

### $<<$ 3ds max & VRay $>$

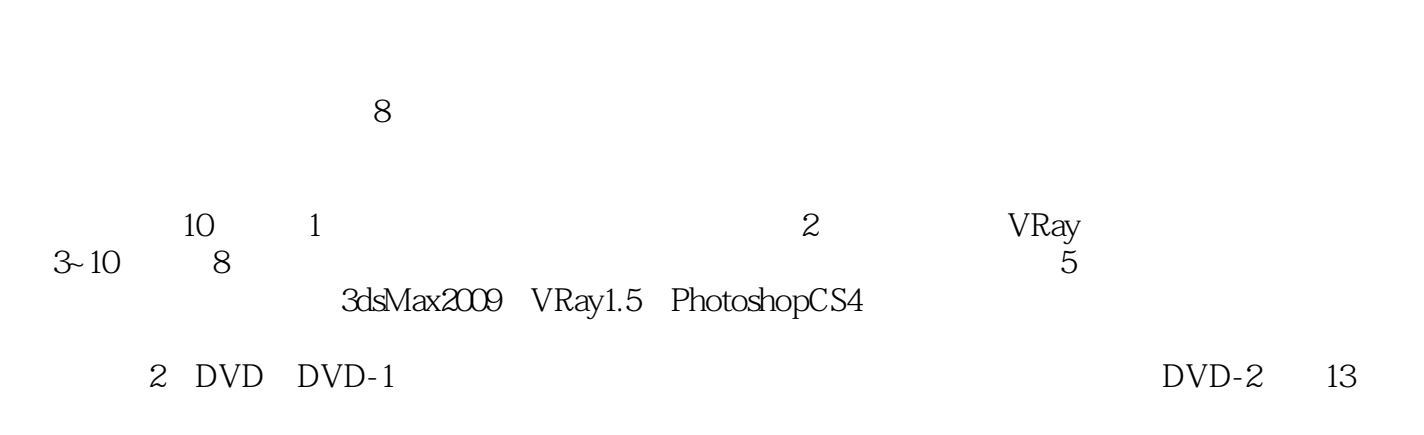

 $\alpha$  and  $\alpha$   $\beta$  dmax  $\beta$  dmax  $\beta$ 

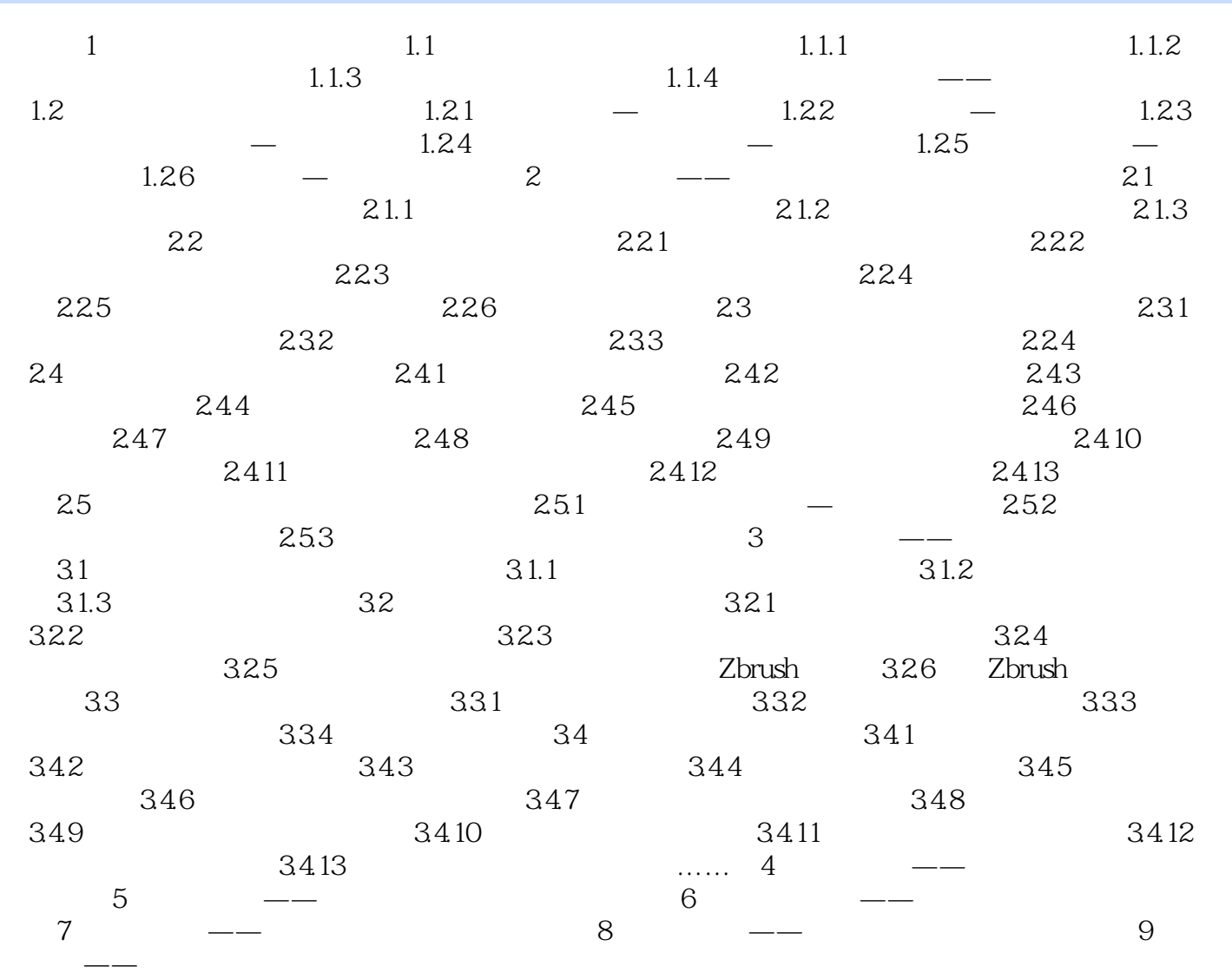

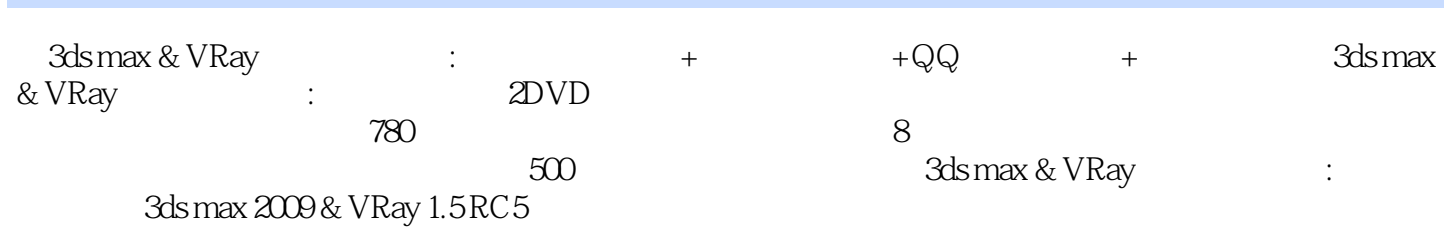

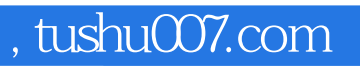

## $<<$ 3ds max & VRay $>$

本站所提供下载的PDF图书仅提供预览和简介,请支持正版图书。

更多资源请访问:http://www.tushu007.com